## **IMPLICAÇÕES ESTRUTURAIS DOS ERROS DE EXECUÇÃO EM TRELIÇAS PLANAS METÁLICAS DESTINADAS AO VIGAMENTO PRINCIPAL DE PONTES RETAS FERROVIÁRIAS**

### *STRUCTURAL IMPLICATIONS OF EXECUTION ERRORS IN FLAT TRUSSES INTENDED FOR THE MAIN GIRDER OF STRAIGHT RAILWAY BRIDGES.*

Ana Paula de Farias Siebert<sup>[1](#page-0-0)</sup> Weslley Imperiano Gomes de Melo<sup>[2](#page-0-1)</sup>

#### RESUMO

As treliças planas são utilizadas em uma variedade de aplicações, incluindo para compor o vigamento principal de uma ponte reta. São comumente utilizadas em pontes rodoviárias ou ferroviárias com vãos de média a longa distância, pois possuem uma grande capacidade de carga. É fundamental a execução correta desse tipo de estrutura, para que se tenho um bom desempenho do seu funcionamento. Por isso, este trabalho versa sobre a avaliação de uma estrutura treliçada que servirá para compor o vigamento principal de uma ponte reta ferroviária, idealizada na região da grande Recife como estudo de caso, onde será analisado dois tipos diferentes de formas construtivas: uma executada seguindo os parâmetros determinados pelo projeto estrutural e a outra com erros executivos. A análise comparativa, mostrou que o erro por excentricidade de 150 mm em algumas ligações nos perfis, fez com que a treliça passasse a se comportar como um pórtico plano, gerando esforços de cortante e fletor, onde foi verificado a necessidade de aumentar a bitola dos perfis, em aproximadamente 64% de área de aço, para suportar as solicitações provenientes do erro de execução, aumentando os custos da obra.

**Palavras-Chave:** vigamento principal; pontes metálicas; treliça plana; erros de execução**.**

#### ABSTRACT

Flat trusses are used in a variety of applications, including to make up the main girder of a straight bridge. They are commonly used in road or railway bridges with medium to long distance spans, as they have a large load capacity. It is essential to correctly execute this type of structure, so that there is a good performance of its operation. Therefore, this work deals with the evaluation of a lattice structure that will serve to compose the main frame of a straight railway bridge, idealized in the region of Greater Recife as a case study, where two different types of construction forms will be analyzed: one executed following the parameters determined by the structural design and the other with executive errors. The comparative analysis showed that the error due to eccentricity of 150 mm in some connections in the profiles, caused the truss to behave as a flat frame, generating cutting and bending forces, where it was verified the need to increase the gauge of the profiles, in approximately 64% of the steel area, to support the requests arising from the execution error. increasing the costs of the work.

**Keywords:** main beam; metal bridges; flat truss; execution errors. **INTRODUÇÃO**

<span id="page-0-0"></span><sup>&</sup>lt;sup>1</sup> Bacharelanda em Engenharia Civil - Universidade Federal Rural de Pernambuco - Unidade Acadêmica do Cabo de Santo Agostinho. 2024.

<span id="page-0-1"></span><sup>2</sup> Doutor em Engenharia Civil e Ambiental, com ênfase na Área de Estrutura e Materiais – Universidade Federal Rural de Pernambuco – Unidade Acadêmica do Cabo de Santo Agostinho, Professor Adjunto.

Em Pernambuco, a história com a malha ferroviária é muito antiga, vem desde o século XVIII com o objetivo de escoar a produção do São Francisco no porto do Recife. Em 1858, a ferrovia que liga Recife ao Cabo de Santo Agostinho, com 31 km de extensão, era entregue para funcionamento no Brasil<sup>1</sup>.

Com a escassez de investimentos, o sistema de transporte ferroviário teve muita dificuldade para se destacar. Nos últimos tempos, após a desestatização da malha ferroviária no brasil, começaram a surgir investimentos importantes o que tende a equilibrar a matriz de transporte no Brasil<sup>2</sup> . Com esses investimentos, será possível realizar recuperações em estruturas que, devido ao longo tempo de construção, encontram-se em estado estrutural crítico, com a necessidade de intervenções para que continuem operando sem riscos aos que as utilizam.

Sem exceções, as estruturas devem ser estáveis sob todas as condições de carregamento. Isto é, devem ser capazes de suportar as cargas aplicadas sem mudar de forma, sofrer grandes deslocamentos ou ruir. Como as estruturas estáveis não se movem perceptivelmente quando carregadas, em grande parte sua análise e determinação das forças internas e externas (reações), é baseada nos princípios e nas técnicas contidas no ramo da mecânica denominada estática<sup>3</sup>.

Para uma ponte contendo o vigamento principal de treliça plana, o dimensionamento e a execução devem ser realizados com o máximo de atenção, pois são eles que irão resistir aos esforços presente naquela estrutura. Uma treliça é um elemento estrutural composto de um arranjo estável de barras delgadas interligadas, estando completamente analisada quando a magnitude e o caráter (tração ou compressão) de todas as forças das barras e reações estão determinados<sup>3</sup>. Na análise de uma treliça as cargas atuantes são transferidas para os seus nós. A consequência disso, em conjunto com a hipótese de ligações articuladas, é que uma treliça apresenta apenas esforços internos axiais (esforços normais de tração ou compressão)<sup>3</sup>.

### **METODOLOGIA**

Para o desenvolvimento deste artigo, foram realizadas pesquisas em sites e livros técnicos, análise temporal de imagens através do google Earth, além do processamento de dados em programa de análise estrutural, para a realização dos cálculos para obtenção dos resultados.

# **DADOS DA PONTE ANALISADA**

## **Localização da ponte ferroviária**

Visando a segurança no deslocamento entre os bairros de Pontezinha e Ponte dos Carvalhos, está sendo idealizado uma possível substituição do pontilhão existente nesse trecho, com a implementação de uma ponte, com o vigamento principal treliçado metálico, localizado no município do Cabo de Santo Agostinho, mostrada na Figura 1(a), possui uma extensão de 54 metros situada sobreo Rio Jaboatão como mostra a Figura 1(b).

Figura 1 – Ponte Ferroviária Existente: (a) vista lateral (b) vista superior.

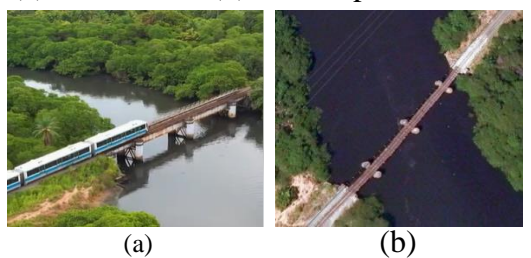

Fonte[:https://www.facebook.com/watch/?v=698](https://www.facebook.com/watch/?v=698221178307166) [221178307166](https://www.facebook.com/watch/?v=698221178307166)4 e

https://earth.google.com/web/@-8.23178963,- 34.96941171,2.51826077a,264.48911229d,35y, 2.44989272h,30.00118897t,359.99859347r/data =CggqBggBEgAYADoDCgEw<sup>5</sup>.

#### **Geometria da ponte reta ferroviária**

Está sendo adotada uma treliça plana para compor o vigamento principal da ponte ferroviária, como uma substituição da ponte existente feita em viga, prevendo um possível erro construtivo. Sendo do tipo Warren modificada, pois será acrescentado montantes com espaçamento a cada 4,5 metros, para acrescentar um reforço no sistema, por apresentar um carregamento

mais severo, além de contribuir para suportar os esforços referente a ação do vento. Esse modelo de treliça possui diagonais tracionadas e comprimidas, apresentando um equilíbrio no suporte do carregamento. Na Figura 2(a) podemos ver a apresentação da seção transversal da ponte, assim como na Figura 2(b) o detalhamento das ligações e na Figura 2(c) podemos ver as dimensões dos elementos da ponte.

Figura 2 – Representação da Ponte Ferroviária: (a) seção transversal com cotas em metros, (b) detalhamento de ligação e (c) dimensões e numeração dos elementos da viga

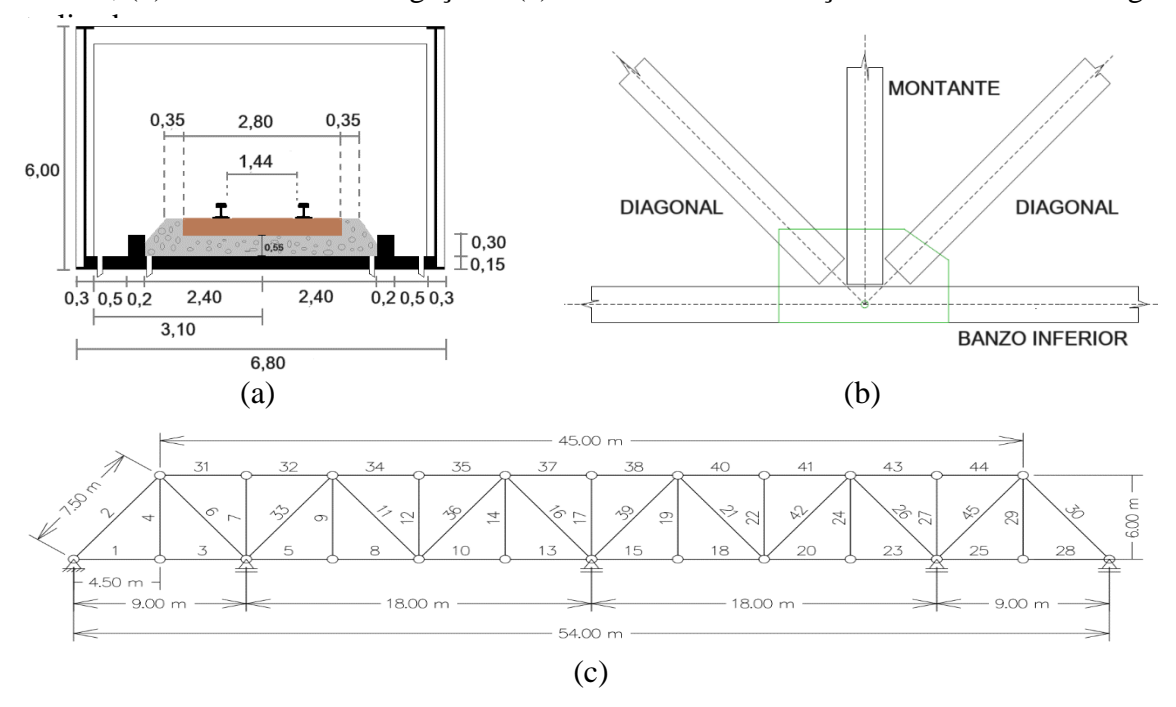

Fonte: Autor, 2024

#### **LEVANTAMENTO DAS CARGAS**.

#### **Carga permanente**

A carga permanente é constituída pelo peso próprio dos elementos da estrutura e dos materiais fixos colocados sobre a ponte, tais como para uma ponte ferroviária: laje de concreto; estrutura de aço; lastro, dormente e trilhos; sinalizações<sup>6</sup>. De uma forma resumida, a Figura 3(a) apresenta os perfis conectados em um nó de extremidade da treliça, o que muda para os demais nós, é

apenas a quantidade de perfis que se conecta ao nó. Já na Figura 3(b) mostra a área de influência de cada nó para os elementos que estão presentes no tabuleiro, podemos observar que o nó 1, tem apenas a área de influência A1, porque se trata de um nó da extremidade da ponte, já o nó 2 possui como área de influência A2 e A3, pois não é um nó de extremidade. A Tabela 3 mostra os valores das cargas para os nós situados em posições diferentes apresentado na figura 4(a), sendo considerada a situação ideal. Onde são gerados os esforços

decorrente da aplicação do carregamento visto na figura 4(b) e na Tabela 4.

Para os nós do banzo superior, a carga atribuída, será referente ao peso próprio apenas dos elementos estruturais (perfis) da treliça destinada ao vigamento principal da ponte, cujo valores estão apresentados na Tabela 1. Onde podemos identificar, como:

- $\bullet$  L = Comprimento do perfil:
- BS Banzo superior (bitola =  $VS$  $850x120$  kg/m; massa linear = 120,5 kg/m);
- BI Banzo inferior (bitola =  $VS$  $850x188$  kg/m; massa linear = 187,6 kg/m);
- $D Diagonalis$  (bitola = CVS  $450x130$  kg/m; massa linear = 116,4 kg/m);
- $M -$  Montantes (bitola = CS  $350x182$  kg/m; massa linear = 182,1 kg/m);
- T Transversina superior e inferior (bitola =  $VS$  800 $x160$ kg/m; massa linear =  $160 \text{ kg/m}$ ;
- C Contraventamento Super  $(bitola = 203x102 kg/m; massa$ linear =  $36,1 \text{ kg/m}$ .
- \*A carga linear é a massa linear multiplicado por 0,0098.

**Tabela 1 –** Levantamento das cargas referentes aos perfis.

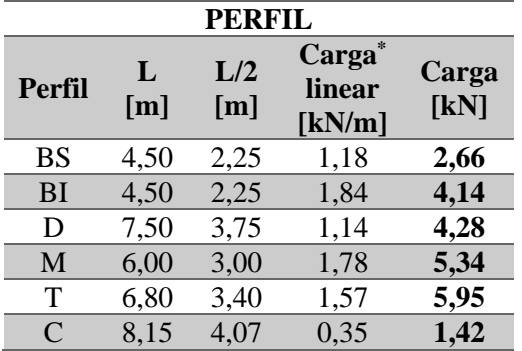

Fonte: Autor, 2024

O levantamento da ação do vento será desconsiderado, apenas por se tratar de um trabalho acadêmico e as cargas encontradas são suficientes.

Figura 3 – Representação da área de influência das cargas: (a) perfis - metade do comprimento total e (b) tabuleiro.

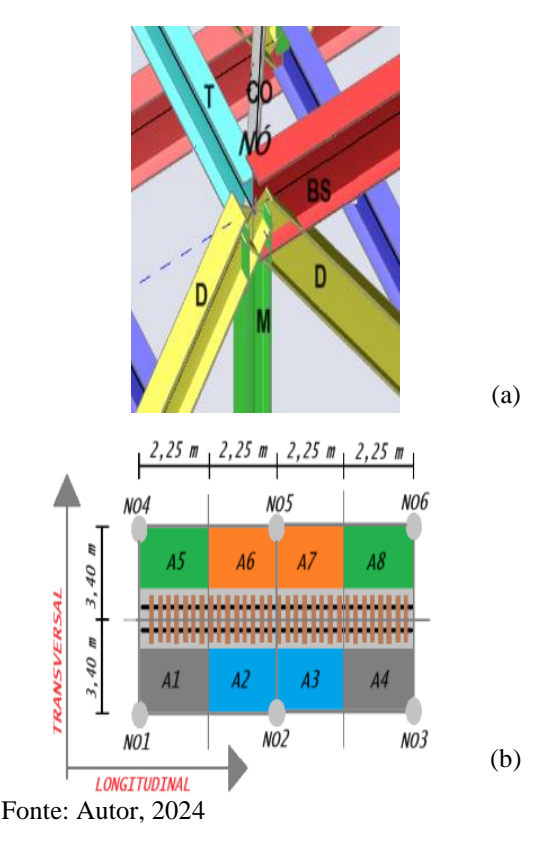

Já no banzo inferior, o carregamento permanente, será a composição dos perfis, somados com os elementos presentes no tabuleiro (laje, lastro, dormentes e trilhos) como é apresentado na Tabela 2. Onde podemos identificar os elementos, como:

- $L =$  Comprimento; Vol.  $=$ Volume
- LJ Laje (L=2,25m, B= 3,40m,  $e E=0.15$ m $):$
- CO Contenção do lastre  $(L=2,25m, B=-0,3m, e$ Espessura=0,20m);
- LA Lastro (área  $=2,86$ m<sup>2</sup>, comprimento  $2.25$ m; voltotal = 6,44 $m^3$ ; vol<sub>área</sub> = 6,44/2 = 3,22 m<sup>3</sup>; descontando os dormentes, onde serão descontados 5,6 dormentes a cada 0,4 m, com dimensões=2,80mx0,24x0,14m

 $= 0,09 \text{ m}^3$ ;  $0,09*5,6=0,5 \text{ m}^3$ ; Vol $_{Final} = 2,97m^3$ ;

• TD – Trilho (Bitola padrão de 144mm) + Dormentes, a norma recomenda (carga uniforme de 8kN/m).

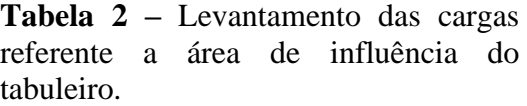

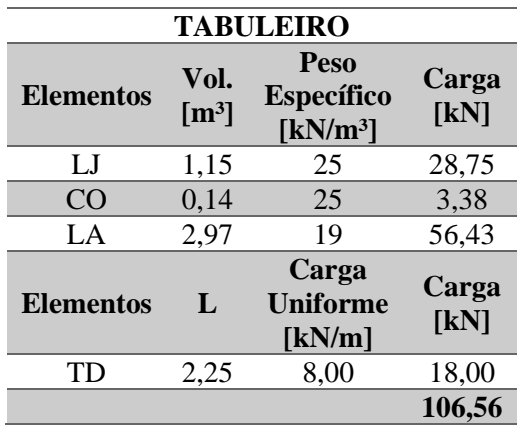

Fonte: Autor, 2024

**Tabela 3 –** Carregamento permanente da ponte (peso próprio) carga por nó.

| Posição do    | <b>Perfis</b>  | Carga           |
|---------------|----------------|-----------------|
| nó            | tabela 1 e 2   | $\mathbf{[kN]}$ |
| Nós dos       | $(BS) + (2*D)$ | 23,9            |
| $extremos -$  | $+ (M) + (T)$  |                 |
| <b>BS</b>     | $+$ (C)        |                 |
| Nós sem       | $(2*BS) +$     | 19,5            |
| $diagonais -$ | $(M) + (T) +$  |                 |
| <b>BS</b>     | $(2*C)$        |                 |
| Nós com       | $(2*BS) +$     | 28,0            |
| $diagonais -$ | $(2*D)+(M)$    |                 |
| <b>BS</b>     | $+ (T) +$      |                 |
|               | $(2*C)$        |                 |
| Nós dos       | $(BI) + (D) +$ | 120,9           |
| $extremos -$  | $(T) +$        |                 |
| BI            | tabuleiro      |                 |
| Nós sem       | $(2*BI) +$     | 232,7           |
| $diagonais -$ | $(M) + (T) +$  |                 |
| BI            | 2*tabuleiro    |                 |
| Nós com       | $(2*BI) +$     | 241,3           |
| $diagonais -$ | $(2*D) + (M)$  |                 |
| BI            | $+ (T) +$      |                 |
|               | 2*tabuleiro    |                 |

Fonte: Autor, 2024

**Tabela 4 -** Resumo dos esforços normais decorrente do peso permanente em metade da ponte.

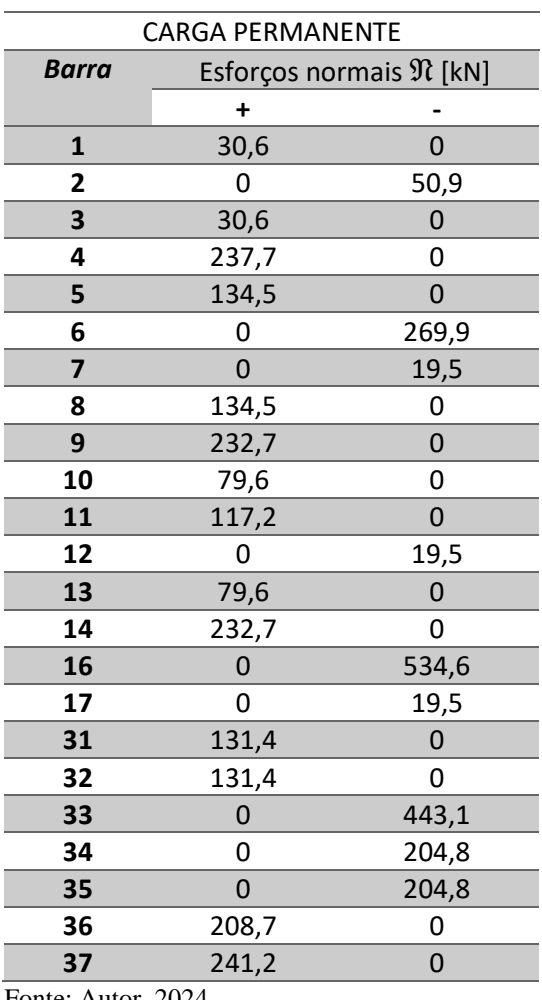

Fonte: Autor, 2024

Como podemos ver na figura 4, os esforços geradas nas treliças planas são internos axiais de tração e compressão, nos permitindo avaliar as solicitações que estão sendo submetidos os elementos estruturais, para que sejam encontradas as forças resistentes de cálculo que irão suportar essa solicitação.

Isso acontece para as treliças planas que são executadas de forma ideal, sem nenhum erro construtivo, igualmente como dimensionado em projeto, por profissionais com conhecimentos técnicos, para esse tipo de atividade, assim como, durante a execução e acompanhamento da estrutura.

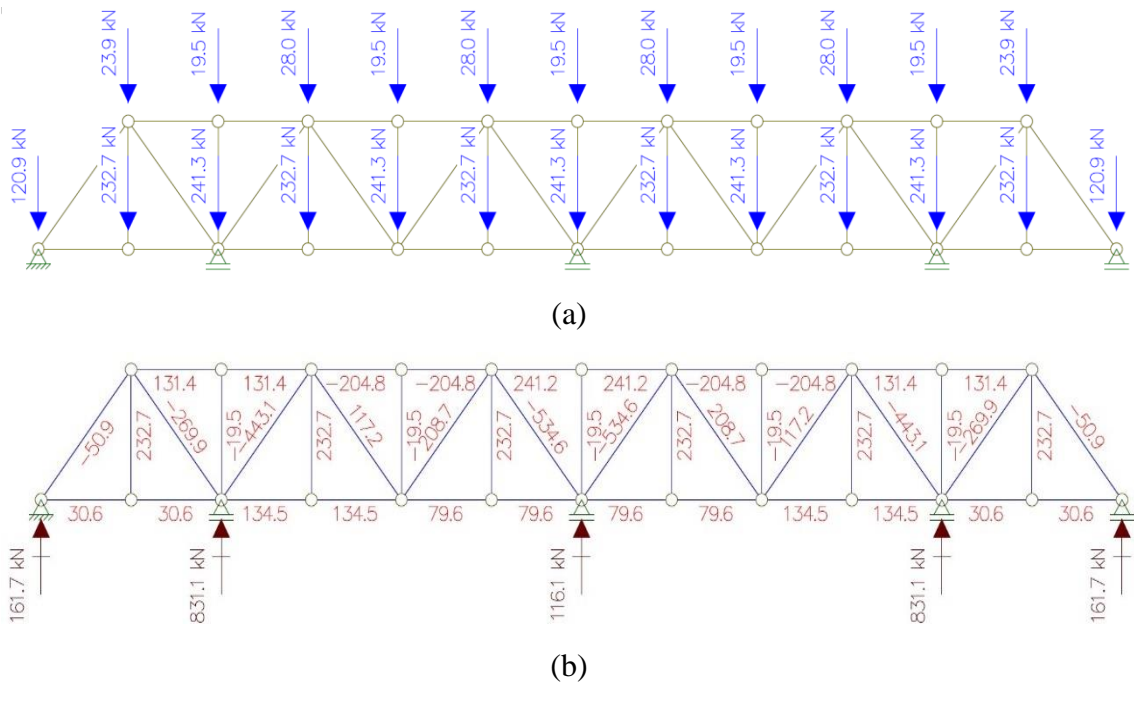

Figura 4 – Carga permanente (a) aplicação das cargas (b) esforços axiais gerados

Fonte: Modelado no Ftool pelo autor, 2024

### **Cargas móveis**

#### **Trem tipo utilizado**

Este trabalho teve como base, para a análise das cargas móveis aplicada na ponte ferroviária, o trem-tipo representado no item 6.3.2 da Euronorma 2/1991, referente a tráfego normal e vias para cargas de linha ferroviárias principais<sup>7</sup>. como mostra a Figura 5.

Isto foi determinado, porque a norma Brasileira NBR 7189 que norteava para aplicação do trem-tipo foi cancelada.

Figura 5 – Modelo 71 do EN 2/1991: Tráfego Normal e vias para cargas de linha ferroviárias principais

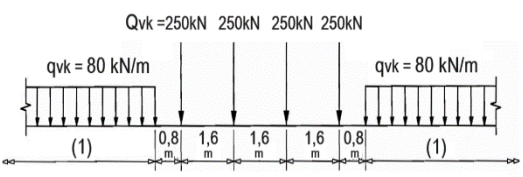

Fonte: https://www.phd.eng.br/wpcontent/uploads/2015/12/en.1991.2.2003.pdf

#### **Aplicação do trem tipo da euronorma na ponte idealizada**

Para aplicação do trem-tipo, se faz necessário o traçado da linha de influência (LI), com utilização do PTV (princípio dos trabalhos virtuais), simulando a carga móvel. Aplicando o trem-tipo da norma europeia, com a inserção das quatro cargas concentradas de 250 kN nas cotas maiores, espaçadas 1,6 m uma das outras, tanto positivo como negativo, e a carga distribuída de 80 kN/m espaçada 0,8 m da última carga concentrada.

Foi possível determinar os esforços normais visto na Tabela 5, para a ponderação e obtenção dos esforços máximos referente ao carregamento móvel visto na Tabela 6, com base na linha de influência pelo método de Müller Breslau, por simetria, só serão apresentados os resultados metade da treliça.

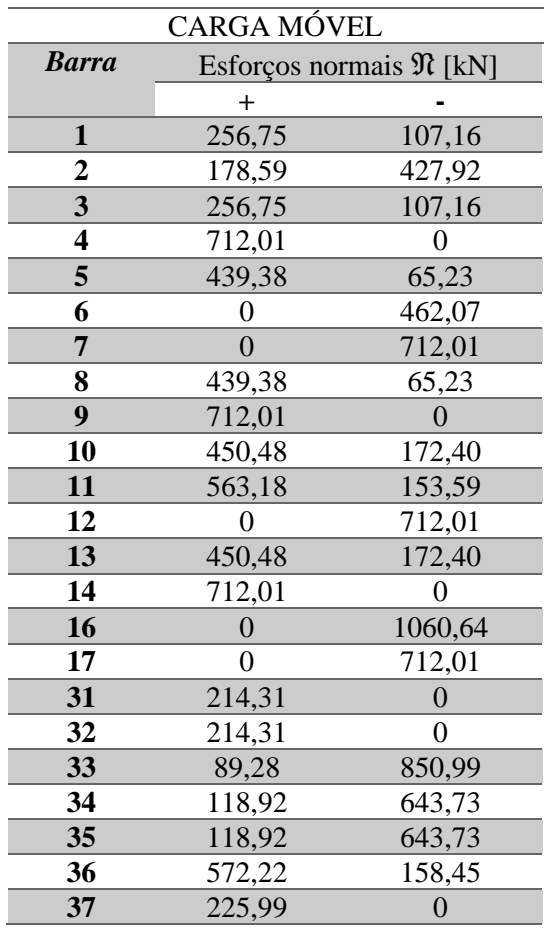

**Tabela 5 -** Esforços normais máximos positivo e negativo das barras até metade da ponte decorrente da carga móvel.

Fonte: Autor, 2024

#### **Cálculos de determinação dos esforços solicitantes**

• Para o esforço normal máximo positivo ou negativo, são utilizadas o somatório das maiores cotas verticais da linha de influência como mostra a Figura 6, em seguida multiplicas pela carga concentra de 250 kN e somamos com o produto da cota vertical esquerda/direita com a cota horizontal esquerda/direita, dividido por 2 e multiplicado tudo pela carga distribuída de 80 kN/m. O mesmo cálculo se faz para o negativo.

$$
\mathfrak{N}^+ = (Q_i * y_i) + \sum (q_j * A_j)
$$

Sendo:

 $Q_i = 250$  kN  $y_i$  = maiores contas positivas (y<sub>1</sub>=0,361; y<sub>2</sub> = y<sub>3</sub> =  $0,240$ ;  $y_4 = 0,120$ );  $q_1 = 80$  kN/m;  $A_1 = \frac{0.5 m * 0.116 m}{2}$  $\frac{0,116m}{2}$ ;  $A_2 = \frac{2,10m*0,180}{2}$ 2  $\mathfrak{N}^+ = 256, 75 \text{ kN} \cdot \text{m}$  (1a)  $\mathfrak{N}^- = (Q_i * y_i) + \sum (q_j * A_j)$ Sendo:  $Q_i = 250 \text{ kN}$ 

 $y_i$  = maiores contas positivas (y<sub>1</sub>=0,0838 y<sub>2</sub> = 0,0726;  $y_3 = 0,0772$ ;  $y_4 = 0,0705$ );  $q_1 = 80$  kN/m;  $A_1 = \frac{5m * 0.0672m}{2}$  $\frac{10.0672m}{2}$ ;  $A_2 = \frac{6.6m*0.0670}{2}$ 2

$$
\mathfrak{N}^- = 107, 16 \text{ kN}.\text{m} \tag{1b}
$$

Figura 6 – Imposição do trem tipo da Euronorma na linha de influência, obtida pelo método de Müller – Breslau.

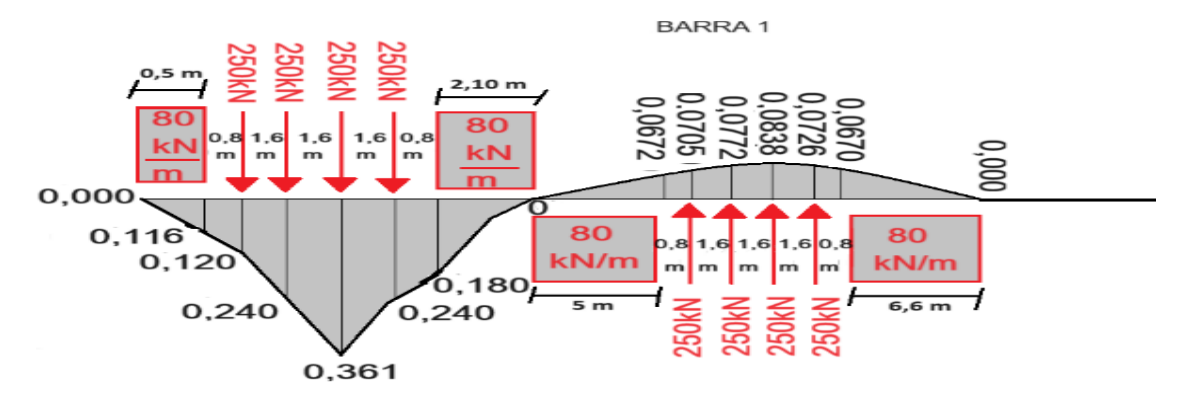

Fonte: Autor, 2024

| PONDERAÇÃO DOS ESFORÇOS |           |                                   |                        |                              |                   |                   |  |  |
|-------------------------|-----------|-----------------------------------|------------------------|------------------------------|-------------------|-------------------|--|--|
|                         |           | <b>CARGA</b><br><b>PERMANENTE</b> |                        | <b>CARGA</b><br><b>MÓVEL</b> | <b>ENVOLTÓRIA</b> |                   |  |  |
| <b>BARRA</b>            |           | <b>Esforços</b>                   |                        | <b>Esforços</b>              |                   | <b>Esforços</b>   |  |  |
|                         |           | Normais $\Re$ [kN]                |                        | Normais $\Re$ [kN]           |                   | Finais $\Re$ [kN] |  |  |
|                         | <b>Ng</b> | $1,35$ Ng                         | $1,5 \; \mathrm{Np}^+$ | $1,5$ Np                     | Nd MÁX.           | Nd MÍN.           |  |  |
| $\mathbf{1}$            | 30,6      | 41,31                             | 385,13                 | $-160,74$                    | 426,44            | $-130,14$         |  |  |
| $\overline{2}$          | $-50,9$   | $-68,72$                          | 267,89                 | $-641,88$                    | 216,99            | $-710,60$         |  |  |
| 3                       | 30,6      | 41,31                             | 385,13                 | $-160,74$                    | 426,44            | $-130,14$         |  |  |
| $\overline{\mathbf{4}}$ | 237,7     | 320,90                            | 1068,02                | $\overline{0}$               | 1388,92           | 237,7             |  |  |
| 5                       | 134,5     | 181,58                            | 659,07                 | $-97,85$                     | 840,65            | 36,65             |  |  |
| 6                       | $-269,9$  | $-364,37$                         | $\theta$               | $-693,11$                    | $-269,9$          | $-1057,48$        |  |  |
| 7                       | $-19,5$   | $-26,33$                          | $\boldsymbol{0}$       | $-1068,02$                   | $-19,5$           | $-1094,35$        |  |  |
| 8                       | 134,5     | 181,58                            | 659,07                 | $-97,85$                     | 1388,92           | 237,7             |  |  |
| 9                       | 232,7     | 314,15                            | 1068,02                | $\overline{0}$               | 1382,17           | 232,7             |  |  |
| 10                      | 79,6      | 107,46                            | 675,72                 | $-258,60$                    | 783,18            | $-179,0$          |  |  |
| 11                      | 117,2     | 158,22                            | 844,77                 | $-230,39$                    | 1002,99           | $-113,19$         |  |  |
| 12                      | $-19,5$   | $-26,33$                          | $\overline{0}$         | $-1068,02$                   | $-19,5$           | $-1094,35$        |  |  |
| 13                      | 79,6      | 107,46                            | 675,72                 | $-258,60$                    | 783,18            | $-179,0$          |  |  |
| 14                      | 232,7     | 314,15                            | 1068,02                | $\overline{0}$               | 1382,17           | 232,7             |  |  |
| 16                      | $-534,6$  | $-721,71$                         | $\overline{0}$         | $-1590,96$                   | $-534,6$          | $-2312,67$        |  |  |
| 17                      | $-19,5$   | $-26,33$                          | $\overline{0}$         | $-1068,02$                   | $-19,5$           | $-1094,35$        |  |  |
| 31                      | 131,4     | 177,39                            | 321,47                 | $\boldsymbol{0}$             | 498,86            | 131,4             |  |  |
| 32                      | 131,4     | 177,39                            | 321,47                 | $\theta$                     | 498,86            | 131,4             |  |  |
| 33                      | $-443,1$  | $-598,19$                         | 133,92                 | $-1276,49$                   | $-309,18$         | $-1874,68$        |  |  |
| 34                      | $-204,8$  | $-276,48$                         | 178,38                 | $-965,60$                    | $-26,42$          | $-1242,08$        |  |  |
| 35                      | $-204,8$  | $-276,48$                         | 178,38                 | $-965,60$                    | $-26,42$          | $-1242,08$        |  |  |
| 36                      | 208,7     | 281,75                            | 858,33                 | $-237,68$                    | 1140,08           | $-28,98$          |  |  |
| 37                      | 241,2     | 325,62                            | 338,99                 | $\boldsymbol{0}$             | 664,61            | 241,2             |  |  |

**Tabela 6 –** Esforços axiais finais ponderados para as barras referente a metade da ponte

## **VERIFICAÇÕES ESTRUTURAIS**

#### **Ligações metálicas**

As ligações foram do tipo rígida, em aço estrutural ASTM A572. A Figura 7 apresenta o detalhamento da ligação de um nó que conecta banzo, diagonal e montante, com ligação soldada em vermelho, além das chapas de reforços nas ligações parafusadas, com suas dimensões apresentadas na Tabela 7, com os seguintes elementos:

 $\bullet$  d<sub>w</sub> – Tamanho da perna do filete [mm];

- t Espessura da garganta do filete:  $t = 0.7d_w$  [mm];
- $A_w \text{Área da solda} [mm^2];$
- $\bullet$  l<sub>w</sub> comprimento do cordão[cm];
- $\bullet$  t<sub>w</sub> Espessura necessária para solda.

Figura 7 – Detalhamento de ligação

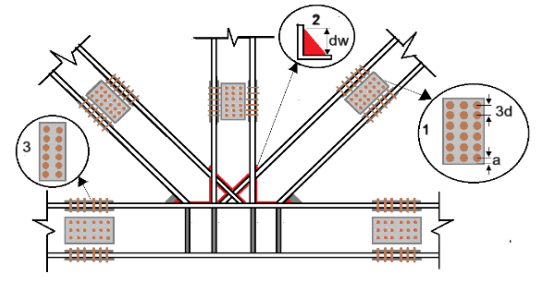

Fonte: Autor, 2024

Legenda:

- 1 Ligação parafusada pela alma do perfil;
- 2 Ligação em solda filete;
- 3 Ligação parafusada pela mesa do perfil.

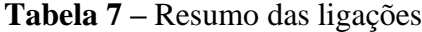

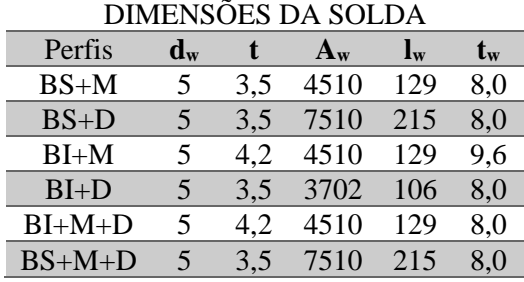

Fonte: Autor, 2024

#### **Verificação das soldas**

Solda em filete com eletrodo E70:  $f_w$  $= 70$  ksi  $= 485$  Mpa.

1 – Esforço solicitante de projeto:

$$
R_d = S_d = 1.4*N \tag{2}
$$

2 – Resistência de cálculo:

$$
R_d = \frac{A_w * 0.6 * f_w}{y_{w2}} \tag{3}
$$

3 – Área da solda e área do metal base:

$$
A_w = n * d_w * l_w \tag{4a}
$$

$$
A_{MB} = n * d_w * l_w \tag{4b}
$$

4 – Para determinar o comprimento do cordão, junto as equações (2), (3) e (4a):

$$
l_{w} = \frac{S_{d} * y_{w2}}{n * t * 0.6 * f_{w}}
$$
 (5)

5 – Resistência do metal de base:

$$
R d_{MB} = \frac{A_{MB} * 0.6 * f_y}{y_{W1}} \tag{6}
$$

6 – Espessura necessária para solda junto as equações (2), (4b) e (6):

$$
t_{MB} = \frac{S_d * y_{w1}}{l_{w} * 0.6 * f_y} \tag{7}
$$

Onde:

N - Maior esforço solicitante entre os elementos conectados [kN];

 $n -$ Quantidades de emedas ( $n = 2$ );

 $A_w - \text{Área da solda}[\text{mm}^2];$ 

 $A_{MB}$  – Área da solda[mm<sup>2</sup>];

t - Espessura (t) da garganta do filete:  $t = 0.7d_w$ ; d<sup>w</sup> – Tamanho da perna do filete;

 $y_{w1}$  e  $y_{w2}$  - Coeficientes de segurança  $(y_{w1} = 1,10)$ e  $y_{w2} = 1,35$ ;

f<sup>y</sup> - Resistência ao escoamento do aço (345 Mpa);

f<sup>w</sup> – tensão resistente do metal da solda 485 Mpa.

### **Verificação das Ligações com conectores**

Parafusos de alta resistência ASTM A325 com diâmetro  $\varnothing = 20$  mm<sup>9</sup>.

1 – Furo padrão:

$$
d = \emptyset + 3.5 \tag{8}
$$

2 – Espaçamento entre os furos:

\n- ✓ Entre a borda e o centro do furo:
\n- $$
a = d + 7
$$
 (9)
\n- ✓ Entre os centro dos furos:
\n

 $3d(10)$ 

3 – Possibilidades de rupturas: A menor área líquida (An), será utilizada no cálculo da força axial de tração resistente de cálculo do escoamento da seção bruta e da ruptura da seção líquida.

$$
Seção 1-1-1:
$$

$$
A_n = (b - \sum d)t \tag{11}
$$

Figura 8 – Seção possível para ruptura

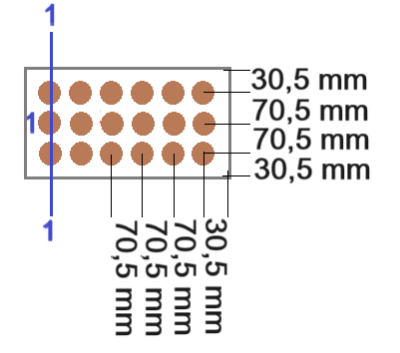

Fonte: Autor, 2024

Foi feita apenas a verificação da seção 1-1-1, porque a ligação parafusada é convencional, ou seja, com os furos alinhados linearmente.

### **Força axial de tração resistente de cálculo**

Para o dimensionamento dos elementos estruturais, se faz necessário saber se eles resistem aos esforços que

serão submetidos. Por isso, foram encontradas as forças resistentes aos esforços solicitantes da treliça plana, para certificar-se se essa estrutura existe as solicitações, com os resultados apresentados na Tabela 8, contendo os seguintes elementos:

- P Perfil: BI: Banzo inferior; D: Diagonal; M: Montante;
- $N<sub>SM</sub>$ : Esforço solicitante máximo
- N<sub>RD1</sub>: Força para escoamento da seção bruta;
- NRD2: Força para ruptura da seção líquida.

**Tabela 8 –** Elementos tracionados do vigamento treliçado da ponte.

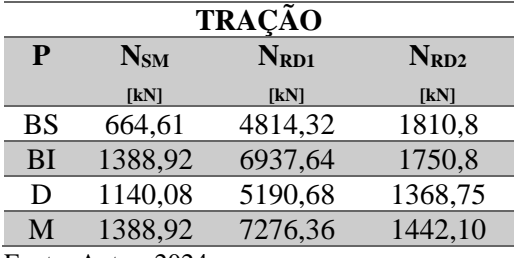

Fonte: Autor, 2024

## **Determinação do esforço de tração resistente de cálculo.**

Foram realizados os cálculos, para a força resistente a tração: Para escoamento da seção bruta e para ruptura da seção líquida<sup>8</sup>. Assim podemos avaliar, se a solicitação encontrada será menor que a força resistente, o que é o ideal para que a estrutura tenha um bom desempenho durante seu funcionamento.

1- Para escoamento da seção bruta  $(N_{RD1})$ :

$$
N_{Rd1} = \frac{A_g * f_y}{y_{a1}}
$$

2- Para rupura da seção líquida  $(N_{RD2})$ :

$$
N_{Rd1} = \frac{A_e * f_u}{y_{a2}}
$$

Onde:

Ae - Área líquida efetiva da seção transversal da barra:  $A_e = C_t^* A_n$ :

$$
A_e = C_t * A_n
$$

An: área líquida (equação 11 e 12); C<sup>t</sup> - Coeficiente de redução da área líquida (adotando  $C_t=0.9$  para facilitar os cálculos).  $A<sub>g</sub>$  - Área bruta da seção transversal da barra; f<sup>y</sup> - Resistência ao escoamento do aço (345 Mpa);  $y_{a1}$  - coeficiente de ponderação  $(1, 10)$ . f<sup>u</sup> - resistência à ruptura do aço (450 Mpa); ya2 - coeficiente de ponderação (1,35).

## **Força axial de compressão resistente de cálculo**

Assim como a resistência a tração, se faz necessário saber se os elementos resistem aos esforços de compressão que serão submetidos, apresentados na Tabela 9. contendo os seguintes elementos:

- **Esf** Esforços/solicitação máximos do perfil;
- **NRd(x)** Esforço resistente de cálculo no eixo x;
- **NRd(y)** Força resistente de cálculo no eixo y;
- **NRd-Q** Força resistente de cálculo, quando tem flambagem locar e calcula o Q para encontrar o esforço resistente de cálculo;
- $\lambda$  Índice de esbeltez (se for maior que  $\lambda_{P}$ , então vai precisar calcular o Q, caso não seja, usar o esforço resistente de cálculo encontrado nos eixos  $N_{\text{Rd}}(x)$  e  $N_{Rd}(y)$ ;
- **λ<sup>P</sup>** Limite para flambagem local (tabela F.1 da NBR 8800); Q - Fator de redução.

Por isso, se faz necessário encontrar as forças resistentes aos esforços solicitantes de compressão e verificar se essas forças resistentes serão

maiores que os esforços solicitantes, para garantir o bom desempenho da estrutura treliçada.

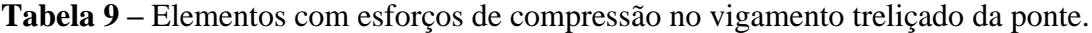

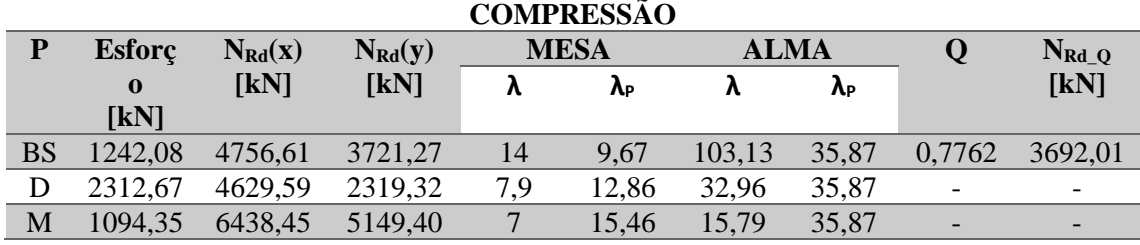

Fonte: Autor, 2024

### **Determinação do esforço a compressão resistente de cálculo**

1. Encontrar o valor do índice de esbeltez  $(λ<sub>0</sub>)$ :

$$
\lambda_0 = \frac{K * L}{r} \tag{16}
$$

Onde:

k – Coeficiente de flambagem;

L – Comprimento do elemento;

R – Raio de giração.

2. Encontrar o valor do fator de redução ( $\gamma$ ) a partir do valor de  $\lambda_0$ : (17)

• 
$$
\text{Se } \lambda_0 \le 1,50 \text{ tomar } \chi = 0,658^{\lambda_0^2}
$$

• 
$$
\text{Se } \lambda_0 > 1,50 \text{ tomar } \chi = \frac{0.877}{\lambda_0^2}
$$

3. Calcular a tensão resistente de cálculo (Fc):

$$
F_C = \chi * fy \tag{18}
$$

f<sup>y</sup> - Resistência ao escoamento do aço (345 Mpa).

4. Calcular o esforço resistente de cálculo (N<sub>Rd</sub>):

$$
N_{Rd} = A_g * \frac{F_c}{Y_{a1}} \qquad (19)
$$

Onde:

Onde:

 $A_g - \text{Área do perfil};$  $y_{a1}$  – coeficiente de ponderação das ações (1,1).

5. Verificação da ocorrência de flambagem loca:

• Índice de esbeltez (λ)**:** 

$$
\text{MESA: } \lambda = \frac{\frac{b}{2}}{t_w}; \text{ALMA: } \lambda = \frac{h_w}{t_w} \quad (20)
$$

Onde:

 $h_w$  – comprimento da mesa;

b – comprimento da alma;

t<sup>w</sup> – espessura da mesa ou alma.

• Limite para flambagem local: Para os perfis utilizados no vigamento da ponte idealizada, foi retirado da tabela F.1 da NBR 7188 a seguinte equação<sup>10</sup>:

$$
\text{MESA: } 0.64 \sqrt{\frac{E}{\frac{f_y}{K_C}}}; \text{ ALMA: } 1.49 \sqrt{\frac{E}{f_y}} \quad (21)
$$

Onde:

E – Módulo de elasticidade do aço;

f<sup>y</sup> - Resistência ao escoamento do aço (345 Mpa); K<sub>C</sub> – Coeficiente: K<sub>C</sub> =  $\frac{4}{\sqrt{2}}$  $\sqrt{\frac{h}{t_w}}$ i,

6. Caso o índice de flambagem seja menor que o limite para flambagem local, uso o calcular do esforço resistente de cálculo  $(N_{Rd}(x)$  e  $N_{Rd}(y)$  para comparar com os esforços máximos solicitantes;

7. Caso o índice de flambagem seja maior que o limite para flambagem local, se faz necessário calcular o fator de redução (Q):

$$
Q = Q_S + Q_A \tag{22}
$$

Se a seção possuir apenas elementos AL (apenas uma borda longitudinal vinculada):  $Q = Q_s$ ;

$$
Q_S = 1,415 - 0,65 * \lambda_M * \sqrt{\frac{f_y}{E}}
$$
\n(23)

 $\lambda_{\text{M}}$  – Coeficiente de verificação

$$
\lambda_M = 1.17 \sqrt{\frac{E}{\frac{f_y}{K_c}}}
$$

Se a seção possuir apenas elementos AA (duas bordas longitudinais vinculadas):  $Q = Q_A$ .

$$
Q_A = \frac{A_{ef}}{A_g} \tag{24}
$$

Onde:

Aef – área efetiva da seção transversal (Verificar no item F.3 da [8]).

8. Fazer o cálculo do esforço resistente de cálculo (N<sub>Rd</sub> <sub>Q</sub>):

$$
N_{Ed\_Q} = \frac{\chi \times Q \times A_g \times f_y}{y_{a1}} \tag{25}
$$

# **COMPORTAMENTO DA TRELIÇA PLANA COM ERROS CONSTRUTIVOS**

Durante a execução de uma estrutura, é fundamental que seja seguido o que o projeto dimensionou, para que não tenham erros de execução. Quando esses erros ocorrem, é preciso verificar se os mesmos, geram riscos ao desempenho da estrutura, por isso, é fundamental a realização de testes e análises que nos mostre o comportamento de desempenho do elemento estrutural.

#### **Excentricidade acentuada dos nós**

A treliça que será analisada, apresenta erro construtivo em algumas ligações, esses erros podem ser causados por vários fatores, a exemplo: leitura errada do projeto e falta de atenção durante a execução. Essa treliça idealizada, a falha foi imposta entre o montante, diagonal e o banzo inferior, como mostrado na Figura 9(a), uma excentricidade dos nós (e<sub>c</sub>) atribuída de 150 mm. É possível observar na primeira imagem da Figura 9(b) os eixo baricentros dos perfis, passando pelo mesmo ponto de trabalho, o que não acontece na segunda imagem, causando uma excentricidade do nó, foi o que aconteceu com nossa treliça.

#### Figura 9 **–** Treliça com erro: (a) indicação dos elementos com erro e das seções adotadas (b) representação de ligações com e sem erros construtivos.

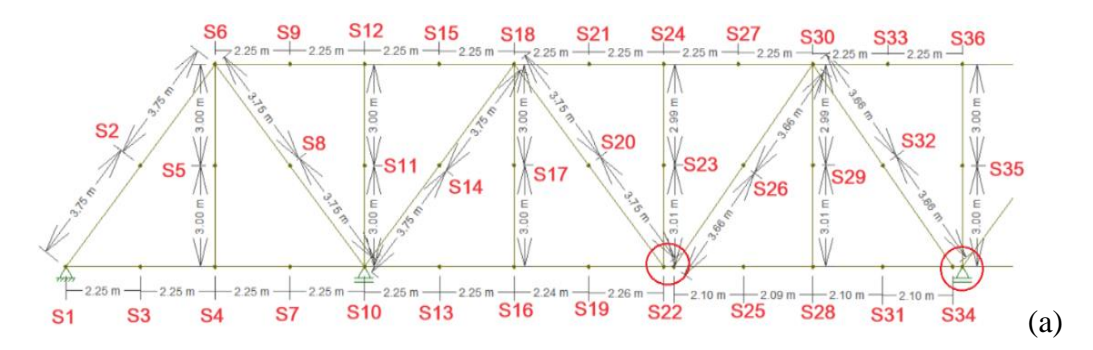

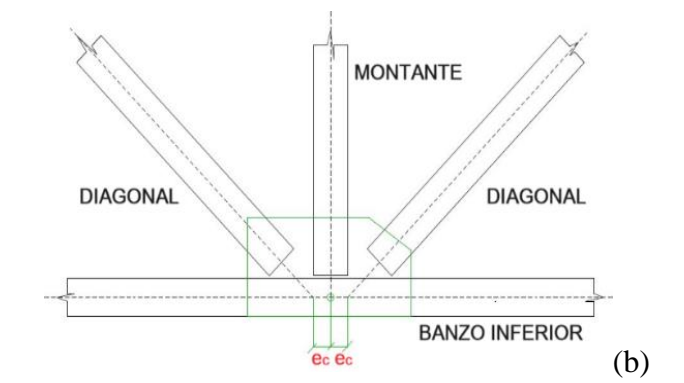

Esses erros construtivos, modificam toda a distribuição normal dos esforços que já tinham sido analisados. Visto que, no dimensionamento de uma treliça, as análises são determinadas a partir do esforço axial dos elementos da treliça, para as solicitações simples. Com o erro construtivo na ligação dos perfis,

gerando excentricidade no nó, o modelo passa a se comportar não mais como treliça plana, e sim como um pórtico plano, pois passa a gerar esforços normais, cortante e de momento fletor, como mostra nas Figura 10 com seus valores nas Tabelas 10 e 11, as envoltórias dos esforços encontrados.

Figura 10 **–** Análise estrutural realizada no *Ftool* da treliça com erro construtivo: (a) esforços normais [kN] (b) esforços cortante [kN] (c) momento fletor [kN.m]

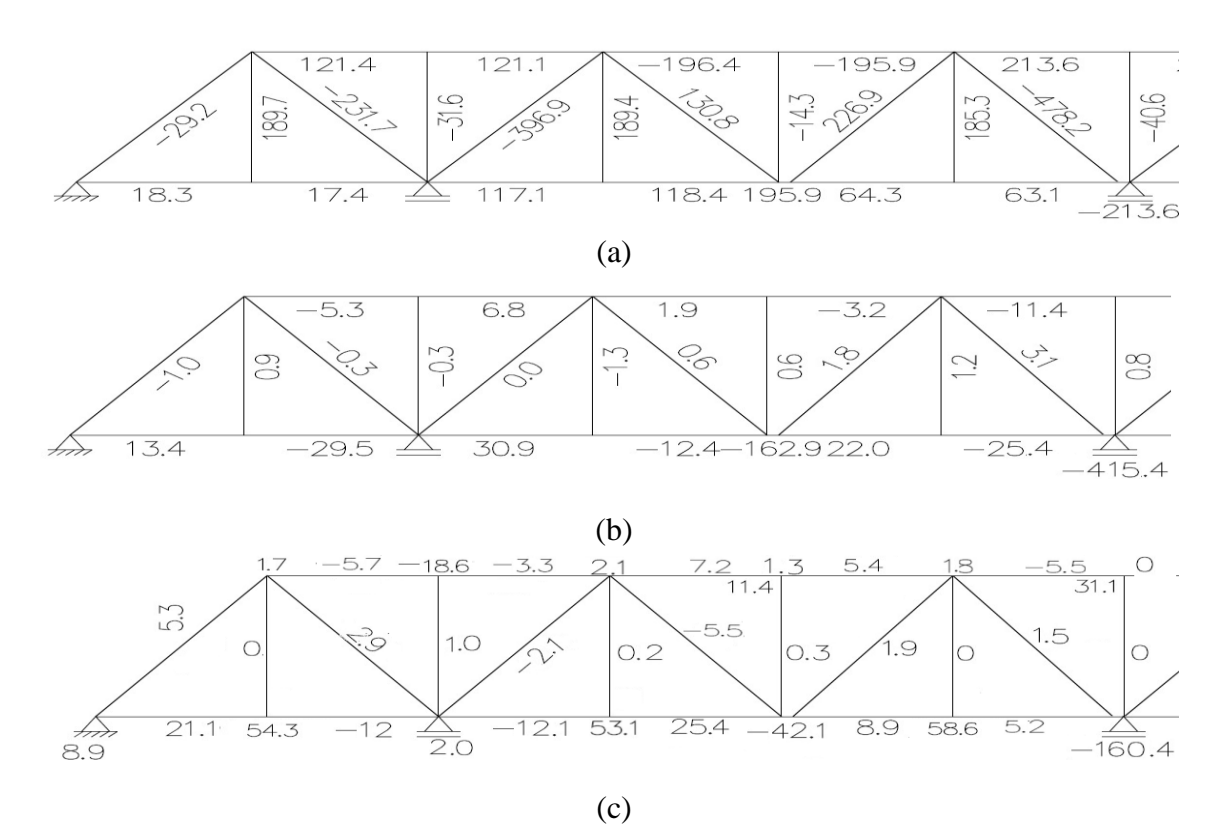

Fonte: Modelado no Ftool pelo autor, 2024.

|                         | <b>CARGA PERMANENTE</b> |                                  |                         |                                     |                         |                         | <b>CARGA MÓVEL</b> |                  |                      |                           |                |                       |  |
|-------------------------|-------------------------|----------------------------------|-------------------------|-------------------------------------|-------------------------|-------------------------|--------------------|------------------|----------------------|---------------------------|----------------|-----------------------|--|
|                         |                         | <b>Esforços</b>                  |                         | <b>Esforço</b>                      | <b>Momento</b>          |                         | <b>Esforços</b>    |                  | <b>Esforço</b>       |                           | <b>Momento</b> |                       |  |
| $S_i$                   |                         | <b>Normais</b>                   |                         | cortante                            | fletor                  |                         | <b>Normais</b>     |                  | cortante             |                           | fletor         |                       |  |
|                         |                         | $\Re$ [kN]                       |                         | $\mathscr{V}\left[\text{kN}\right]$ | $\mathfrak{M}$ [kN.m]   |                         |                    | $\Re$ [kN]       |                      | $\mathscr{V}$ [kN]        |                | $\mathfrak{M}$ [kN.m] |  |
|                         | $\mathrm{+}$            | -                                | $\boldsymbol{+}$        | ٠                                   | $\pm$                   |                         | $\ddot{}$          |                  | $\ddot{}$            |                           | $\pm$          |                       |  |
| $\mathbf{1}$            | 18,3                    | $\boldsymbol{0}$                 | 13,4                    | $\boldsymbol{0}$                    | 8,9                     | $\boldsymbol{0}$        | 353,90             | 152,11           | $\boldsymbol{0}$     | $\overline{0}$            | 128,58         | 3,33                  |  |
| $\overline{2}$          | $\boldsymbol{0}$        | 29,2                             | $\boldsymbol{0}$        | 1,1                                 | 5,3                     | $\boldsymbol{0}$        | 244,49             | 431,25           | $\boldsymbol{0}$     | 20,93                     | 43,73          | 1,50                  |  |
| $\overline{\mathbf{3}}$ | 18,2                    | $\overline{0}$                   | 13,4                    | $\boldsymbol{0}$                    | 21,2                    | $\boldsymbol{0}$        | 353,90             | 152,11           | 146,40               | 188,80                    | 435,28         | 56,10                 |  |
| $\overline{\mathbf{4}}$ | 17,4                    | $\boldsymbol{0}$                 | $\boldsymbol{0}$        | 29,5                                | 54,3                    | $\boldsymbol{0}$        | 353,90             | 152,11           | 13,23                | 624,05                    | 48,08          | 173,75                |  |
| 5                       | 189,7                   | $\boldsymbol{0}$                 | 0,9                     | $\boldsymbol{0}$                    | $\boldsymbol{0}$        | $\boldsymbol{0}$        | 713,32             | 51,52            | 6,05                 | 3,6                       | 15,90          | 3,25                  |  |
| 6                       | 189,7                   | $\boldsymbol{0}$                 | 0,9                     | $\mathbf{0}$                        | 1,7                     | $\boldsymbol{0}$        | 244,79             | 431,25           | 11,03                | 12,33                     | 28,43          | 24,53                 |  |
| $\overline{7}$          | 17,4                    | $\overline{0}$                   | $\mathbf{0}$            | 29,5                                | $\overline{0}$          | 12                      | 353,90             | 152,11           |                      | 153,40 233,38             | 338            | 93,88                 |  |
| 8                       | $\boldsymbol{0}$        | 231,7                            | $\boldsymbol{0}$        | 0,3                                 | 2,9                     | $\boldsymbol{0}$        | $\boldsymbol{0}$   | 474,33           | $\boldsymbol{0}$     | $\boldsymbol{0}$          | 18,03          | 21,73                 |  |
| 9                       | 121,4                   | $\overline{0}$                   | $\boldsymbol{0}$        | 5,3                                 | $\boldsymbol{0}$        | 5,7                     | 267,18             | $\boldsymbol{0}$ | 2,50                 | 8,20                      | 4,58           | 37,45                 |  |
| 10                      | 117,1                   | $\boldsymbol{0}$                 | $\boldsymbol{0}$        | 29,5                                | 2,0                     | $\boldsymbol{0}$        | 353,90             | 152,11           | $\boldsymbol{0}$     | $\boldsymbol{0}$          | 62,23          | 127,70                |  |
| 11                      | $\boldsymbol{0}$        | 31,6                             | $\overline{0}$          | 0,3                                 | 1,0                     | $\mathbf{0}$            | $\overline{0}$     | $\boldsymbol{0}$ | 4,63                 | 4,85                      | 3,58           | 3,68                  |  |
| 12                      | $\overline{0}$          | 31,6                             | $\boldsymbol{0}$        | 0,3                                 | $\boldsymbol{0}$        | 18,6                    | 267,18             | $\boldsymbol{0}$ | 4,85                 | 4,63                      | 10,23          | 11,03                 |  |
| 13                      | 117,1                   | $\overline{0}$                   | 30,9                    | $\overline{0}$                      | $\boldsymbol{0}$        | 12,1                    | 408,71             | 70,56            | 237,50               | 152,23                    | 331,18         | 87,18                 |  |
| 14                      | $\boldsymbol{0}$        | 396,9                            | $\boldsymbol{0}$        | $\boldsymbol{0}$                    | $\boldsymbol{0}$        | 2,1                     | 212,13             | 1070,2           | 12,65                | 11,78                     | 17,98          | 19,70                 |  |
| 15                      | 121,1                   | $\mathbf{0}$                     | 6,8                     | $\overline{0}$                      | $\boldsymbol{0}$        | 3,3                     | 267,18             | $\boldsymbol{0}$ | 14,38                | 2,05                      | 4,78           | 7,20                  |  |
| 16                      | 118,4                   | $\boldsymbol{0}$                 | $\boldsymbol{0}$        | 12,4                                | 53,1                    | $\boldsymbol{0}$        | 408,71             | 70,56            | 588,18               | 40,50                     | 50,90          | 141,98                |  |
| 17                      | 189,4                   | $\theta$                         | $\boldsymbol{0}$        | 1,3                                 | 0,2                     | $\boldsymbol{0}$        | 674,96             | 44,60            | 3,27                 | 6,33                      | 3,63           | 3,10                  |  |
| 18                      | 189,4                   | $\boldsymbol{0}$                 | $\boldsymbol{0}$        | 1,3                                 | 2,1                     | $\boldsymbol{0}$        | 674,96             | 44,60            | 14,23                | 11,55                     | 31,63          | 23,60                 |  |
| 19<br>20                | 114,4                   | $\boldsymbol{0}$<br>$\mathbf{0}$ | $\boldsymbol{0}$        | 12,4<br>$\mathbf{0}$                | 25,4                    | $\boldsymbol{0}$        | 408,71             | 70,56            | 178,40               | 215,05                    | 388,13         | 60,20                 |  |
| 21                      | 130<br>$\boldsymbol{0}$ | 196,4                            | 0,6                     | $\boldsymbol{0}$                    | $\boldsymbol{0}$        | 5,5<br>$\boldsymbol{0}$ | 643,95             | 88,53            | 14,23<br>10,60       | 12,23<br>$\boldsymbol{0}$ | 29,10          | 13,05                 |  |
| 22                      | 195,9                   | $\boldsymbol{0}$                 | 1,9<br>$\boldsymbol{0}$ | 162,9                               | 7,2<br>$\boldsymbol{0}$ | 42,1                    | 24,12<br>436,60    | 619,22<br>209,46 | 391                  | 36,07                     | 19,50<br>37,60 | 0,80<br>228,45        |  |
| 23                      | $\boldsymbol{0}$        | 14,3                             | 0,6                     | $\boldsymbol{0}$                    | 0,3                     | $\boldsymbol{0}$        | 21,12              | $\boldsymbol{0}$ | 6,78                 | 5,53                      | 3,40           | 4,43                  |  |
| 24                      | $\boldsymbol{0}$        | 14,3                             | 0,6                     | $\mathbf{0}$                        | 1,3                     | $\boldsymbol{0}$        | 24,13              | 619,22           | 6,78                 | 5,53                      | 12,93          | 38,50                 |  |
| 25                      | 64,3                    | $\theta$                         | 22,0                    | $\mathbf{0}$                        | 8,9                     | $\boldsymbol{0}$        | 436,60             | 209,46           | 282,23               | 44,60                     | 369,13         | 52,05                 |  |
| 26                      | 226,9                   | $\boldsymbol{0}$                 | 1,8                     | $\boldsymbol{0}$                    | 1,9                     | $\boldsymbol{0}$        | 569,83             | 152,88           | 16,75                | 18,83                     | 28,25          | 15,38                 |  |
| 27                      | $\boldsymbol{0}$        | 195,9                            | $\boldsymbol{0}$        | 3,2                                 | 5,4                     | $\boldsymbol{0}$        | 24,13              | 209,46           | 6,25                 | 17,13                     | 17,55          | 0,95                  |  |
| 28                      | 63,1                    | $\boldsymbol{0}$                 | $\boldsymbol{0}$        | 25,4                                | 58,6                    | $\boldsymbol{0}$        | 436,60             |                  | 209,46 377,63        | 44,6                      | 50,73          | 136,18                |  |
| 29                      | 185,3                   | $\boldsymbol{0}$                 | 1,2                     | $\overline{0}$                      | $\boldsymbol{0}$        | $\boldsymbol{0}$        | 699,87             | 38,20            | 5,48                 | 3,50                      | 3,18           | 3,28                  |  |
| 30                      | 185,3                   | $\mathbf{0}$                     | 1,2                     | $\boldsymbol{0}$                    | 1,8                     | $\boldsymbol{0}$        | 699,87             | 38,20            | 5,48                 | 3,5                       | 13,15          | 7,35                  |  |
| 31                      | 63,1                    | $\boldsymbol{0}$                 | $\boldsymbol{0}$        | 25,4                                | 5,2                     | $\boldsymbol{0}$        | 436,60             |                  | 209,46 179,95 216,85 |                           | 366,28         | 60,15                 |  |
| 32                      | $\boldsymbol{0}$        | 478,2                            | 3,1                     | $\boldsymbol{0}$                    | 1,5                     | $\boldsymbol{0}$        | 1076,08            | 26,31            | 19,65                | 8,38                      | 28,15          | 13,73                 |  |
| 33                      | 213,6                   | $\boldsymbol{0}$                 | $\boldsymbol{0}$        | 11,4                                | $\boldsymbol{0}$        | 5,5                     | 233,60             | 6,17             | $\boldsymbol{0}$     | 17,98                     | 8,30           | 10,40                 |  |
| 34                      | $\boldsymbol{0}$        | 213,6 415,4                      |                         | $\boldsymbol{0}$                    | $\boldsymbol{0}$        | 160,4                   | 436,60             |                  | 209,46 637,50        | 34,28                     | 28,53          | 237,48                |  |
| 35                      | $\boldsymbol{0}$        | 40,6                             | 0,8                     | $\boldsymbol{0}$                    | 1,6                     | $\boldsymbol{0}$        | $\boldsymbol{0}$   | 27,41            | 6,18                 | 4,28                      | 2,70           | 4,25                  |  |
| 36                      | $\boldsymbol{0}$        | 40,6                             | 0,8                     | $\boldsymbol{0}$                    | 1,6                     | $\boldsymbol{0}$        | $\boldsymbol{0}$   | 27,41            | 6,18                 | 4,28                      | 14,75          | 10,25                 |  |
|                         |                         |                                  |                         |                                     |                         |                         |                    |                  |                      |                           |                |                       |  |

**Tabela 10 -** Esforços gerados devido ao carga permanente e carga móvel na treliça com erro construtivo.

| PONDERAÇÃO DOS ESFORÇOS |                                   |                           |                                              |                                                     |                                          |                              |  |  |
|-------------------------|-----------------------------------|---------------------------|----------------------------------------------|-----------------------------------------------------|------------------------------------------|------------------------------|--|--|
|                         |                                   | ENVOLTÓRIA                | ENVOLTÓRIA                                   |                                                     |                                          | ENVOLTÓRIA                   |  |  |
|                         |                                   | Esforço normal            | Esforço cortante                             |                                                     | Esforço momento fletor                   |                              |  |  |
| Seções                  |                                   | Final $\mathfrak{N}$ [kN] | Final $\n  W[kN]$                            |                                                     |                                          | Final $\mathfrak{M}$ [kN.m]  |  |  |
|                         | $\mathfrak{N}_{d}^{M\acute{a}x.}$ | $\mathfrak{N}$ Min.       | $\mathcal{V}_{\mathrm{d}}^{\mathrm{M\'ax.}}$ | $\boldsymbol{\mathscr{V}}_{\text{d}}^{\text{Mín.}}$ | $\mathfrak{M}\,\substack{M\acute{a}x\,}$ | $\mathfrak{M}$ $_{d}^{Min.}$ |  |  |
| S <sub>1</sub>          | 555,56                            | $-209,87$                 | 24,71                                        | 18,3                                                | 217,58                                   | 13,30                        |  |  |
| S <sub>2</sub>          | 337,54                            | $-686,30$                 | $-29,2$                                      | $-70,82$                                            | 36,40                                    | $-41,67$                     |  |  |
| S <sub>3</sub>          | 555,42                            | $-209,97$                 | 244,17                                       | $-265,0$                                            | 677,49                                   | $-65,95$                     |  |  |
| <b>S4</b>               | 554,34                            | $-210,77$                 | 43,34                                        | $-918,68$                                           | 95,61                                    | $-243,23$                    |  |  |
| S <sub>5</sub>          | 1326,08                           | 112,42                    | 265,18                                       | 184,30                                              | 279,95                                   | 184,82                       |  |  |
| S <sub>6</sub>          | 623,29                            | $-457,18$                 | 272,65                                       | 1,2                                                 | 298,75                                   | 152,90                       |  |  |
| S7                      | 554,34                            | $-210,77$                 | 253,59                                       | $-332,67$                                           | 530,49                                   | $-123,42$                    |  |  |
| <b>S8</b>               | $-231,7$                          | $-1024,30$                | $-231,7$                                     | $-312,80$                                           | $-204,65$                                | $-345,40$                    |  |  |
| S <sub>9</sub>          | 564,66                            | 121,4                     | 167,64                                       | 109,10                                              | 170,76                                   | 65,22                        |  |  |
| <b>S10</b>              | 688,94                            | $-111,07$                 | 158,09                                       | 117,1                                               | 251,44                                   | $-74,45$                     |  |  |
| <b>S11</b>              | $-31,6$                           | $-42,66$                  | $-24,65$                                     | $-49,94$                                            | $-26,23$                                 | $-48,18$                     |  |  |
| <b>S12</b>              | 369,17                            | $-42,66$                  | $-24,32$                                     | $-49,61$                                            | $-15,25$                                 | $-59,21$                     |  |  |
| <b>S13</b>              | 771,16                            | 11,26                     | 514,34                                       | $-11,25$                                            | 654,86                                   | $-13,67$                     |  |  |
| <b>S14</b>              | $-78,70$                          | $-2141,05$                | $-377,32$                                    | $-553,49$                                           | $-369,93$                                | $-565,37$                    |  |  |
| <b>S15</b>              | 564,26                            | 121,1                     | 185,06                                       | 118,02                                              | 170,66                                   | 110,30                       |  |  |
| <b>S16</b>              | 772,91                            | 12,56                     | 1042,11                                      | 57,65                                               | 236,19                                   | $-94,57$                     |  |  |
| S17                     | 1268,13                           | 122,50                    | 260,60                                       | 179,90                                              | 261,14                                   | 184,75                       |  |  |
| <b>S18</b>              | 1268,13                           | 122,50                    | 277,04                                       | 172,07                                              | 303,14                                   | 154,0                        |  |  |
| <b>S19</b>              | 767,51                            | 8,56                      | 422,04                                       | $-208,18$                                           | 736,64                                   | 24,10                        |  |  |
| <b>S20</b>              | 1141,43                           | $-2,8$                    | 196,49                                       | 111,65                                              | 219,15                                   | 110,42                       |  |  |
| <b>S21</b>              | $-160,22$                         | $-1193,97$                | $-180,50$                                    | $-265,14$                                           | $-167,15$                                | $-266,34$                    |  |  |
| S <sub>22</sub>         | 919,37                            | $-118,29$                 | 850,97                                       | 141,79                                              | 320,87                                   | $-146,78$                    |  |  |
| S <sub>2</sub> 3        | 17,38                             | $-19,31$                  | $-4,18$                                      | $-27,61$                                            | $-9,20$                                  | $-25,96$                     |  |  |
| <b>S24</b>              | 55,51                             | $-914,53$                 | $-4,18$                                      | $-27,61$                                            | 38,71                                    | $-43,45$                     |  |  |
| S <sub>25</sub>         | 741,71                            | $-249,89$                 | 510,16                                       | $-2,6$                                              | 640,51                                   | $-13,78$                     |  |  |
| <b>S26</b>              | 1161,07                           | $-2,42$                   | 331,45                                       | 198,65                                              | 348,70                                   | 203,83                       |  |  |
| S27                     | $-159,70$                         | $-578,66$                 | $-186,52$                                    | $-90,17$                                            | $-169,57$                                | $-265,90$                    |  |  |
| <b>S28</b>              | 740,09                            | $-251,09$                 | 651,64                                       | $-3,0$                                              | 164,29                                   | $-141, 17$                   |  |  |
| S <sub>29</sub>         | 1299,97                           | 128,0                     | 258,38                                       | 180,05                                              | 254,93                                   | 180,38                       |  |  |
| <b>S30</b>              | 1299,97                           | 128,0                     | 258,38                                       | 180,05                                              | 269,89                                   | 174,27                       |  |  |
| S31                     | 740,09                            | $-251,09$                 | 355,12                                       | $-262,18$                                           | 634,61                                   | $-27,13$                     |  |  |
| <b>S32</b>              | 1135,92                           | $-685,04$                 | $-448,72$                                    | $-658,14$                                           | $-435,97$                                | $-666,17$                    |  |  |
| S33                     | 638,76                            | 204,34                    | 288,36                                       | 186,63                                              | 300,81                                   | 198,0                        |  |  |
| S34                     | 441,30                            | $-602,55$                 | 742,65                                       | $-339,78$                                           | $-170,80$                                | $-644,58$                    |  |  |
| S35                     | $-40,6$                           | $-95,93$                  | $-31,33$                                     | $-61,23$                                            | $-36,55$                                 | $-61,19$                     |  |  |
| S36                     | $-40,6$                           | $-95,93$                  | $-31,33$                                     | $-61,23$                                            | $-18,47$                                 | $-70,19$                     |  |  |

**Tabela 11 –** Esforços normal, cortante e de momento fletor ponderados

# **RESULTADOS E DISCUSSÕES**

Para a nova configuração da estrutura onde apresenta erros construtivos, as análises comparativas dos perfis utilizados demostraram que

para a estrutura suportar, teria que trocar os perfis para outros mais reforçados, aumentando em aproximadamente 64% a área de aço, como mostra a Tabela 12, elevando os custos da obra e aumentando o tempo para uma nova análise desse novo modelo estrutural que pode ser visto a partir do erro de execução, onde o comportamento dos esforços foram completamente diferente da primeira treliça analisada, nos mostrando o surgimento de solicitações de cortante e momento fletor, encontrados em estrutura de pórtico plano.

| <b>Estrutura</b> | <b>Esforços</b><br>achados | Perfil    | <b>Esforços</b><br>máximos |         | <b>Bitola</b><br>$\left[\text{mm} \times \text{kg/m}\right]$ | <b>Massa</b><br>[Kg/m] | Area<br>$\text{[cm}^2$ |
|------------------|----------------------------|-----------|----------------------------|---------|--------------------------------------------------------------|------------------------|------------------------|
|                  |                            |           | Tração                     | Comp.   |                                                              |                        |                        |
| <b>Trelica</b>   | Normal                     | BS        | 664,61                     | 1242,08 | VS 850 x 120                                                 | 120,5                  | 153,5                  |
| <b>Ideal</b>     |                            | BI        | 1388,92                    |         | VS 850 x 188                                                 | 187,6                  | 239,0                  |
|                  |                            | D         | 1140,08                    | 2312,67 | CVS 450 x 130                                                | 116,4                  | 165,5                  |
|                  |                            | M         | 1388,93                    | 1094,35 | CS 350 x 182                                                 | 182,1                  | 232,0                  |
| <b>Trelica</b>   | Normal                     | <b>BS</b> | 1299,97                    | 1193,97 | VS 1100 x 235                                                | 235,3                  | 299,8                  |
| com erro         | Cortante                   | BI        | 919,37                     |         | VS 1100 x 159                                                | 158,7                  | 202,1                  |
| (Pórtico)        | Momento                    | D         | 1161,07                    | 2191,05 | CVS 500 x 217                                                | 216,5                  | 275,8                  |
|                  | fletor                     | M         | 1326,08                    | 95,93   | CVS 600 x 412                                                | 412,1                  | 525,0                  |

**Tabela 12 –** Comparação dos perfis utilizados em cada estrutura.

Fonte: Autor, 2024.

A verificação foi feita em relação as forças axiais presentes nas duas estruturas, onde foi verificado um maior número de problemas, em relação a tração para a força resistente à ruptura da seção líquida efetiva. Verificando os perfis que suportariam essa nova configuração, com uma excentricidade de 150 mm na ligação (ec), em duas diagonais como mostra a Figura 10(a) e para fins de cálculo, foi adotado um comprimento de cordão de solda (lw) igual a 250 mm, nos propiciando um Ct  $= 0.4$  o que pela NBR 8800, não seria adequado.

### **CONSIDERAÇÕES FINAIS**

As implicações geradas para o estudo das análises comparativa, foi o comportamento da nova configuração da treliça, devido ao erro nas conexões, o novo modelo comportou-se como um pórtico plano, com o surgimento de esforços de momento e cortante que não são encontrados em treliça plana, o que faz com que o tempo operacional de análise aumente. Sendo assim, é imprescindível que a execução de uma trelica, principalmente quando destinada para o vigamento principal de uma ponte ferroviária, onde precisa vencer carregamento mais severo, seja sempre acompanhado de um profissional especializado nesse tipo de estrutura.

### **REFERÊNCIAS**

1. BENEVOLO, Ademar. **Introdução a História Ferroviária do Brasil**: estudo Social Político e Histórico. Recife: Folha da Manhã, 1953. p. 68. Disponível em: [https://archive.org/](https://archive.org/%20details/introhistoriaferr1953ben) 

[details/introhistoriaferr1953ben.](https://archive.org/%20details/introhistoriaferr1953ben) Acesso em: 15 ago. 2023.

2. ROSA, Rodrigo de A. **Operação Ferroviária:** planejamento, Dimensionamento e Acompanhamento**.** Rio de Janeiro: LTC, 2016. p. 1-3 Ebook*.*

3. GILBERTO, Ana M.; Oliveira, Adriana M.; UANG, Chia M. **Fundamentos da análise estrutural**. Porto Alegre: AMGH, 2010. p. 144-169. E-book*.*

4. DINIS, Amanda **Pontilhão/Pontezinha.** Cabo, 03 dez.

2022. Facebook: [#EuAmoPernambuco](https://www.facebook.com/watch/hashtag/euamopernambuco?__eep__=6%2F&__tn__=*NK) Disponível:

[https://www.facebook.com/watch/?v=6](https://www.facebook.com/watch/?v=698221178307166) [98221178307166.](https://www.facebook.com/watch/?v=698221178307166) Acesso em 03 out. 2023.

5. GOOGLE. Google Earth website. Disponível em: [https://earth.google.com/web/@-](https://earth.google.com/web/@-8.23178963,-34.96941171,2.51826077a,264.48911229d,35y,2.44989272h,30.00118897t,359.99859347r/data=CggqBggBEgAYADoDCgEw.) [8.23178963,-](https://earth.google.com/web/@-8.23178963,-34.96941171,2.51826077a,264.48911229d,35y,2.44989272h,30.00118897t,359.99859347r/data=CggqBggBEgAYADoDCgEw.) [34.96941171,2.51826077a,264.4891122](https://earth.google.com/web/@-8.23178963,-34.96941171,2.51826077a,264.48911229d,35y,2.44989272h,30.00118897t,359.99859347r/data=CggqBggBEgAYADoDCgEw.) [9d,35y,2.44989272h,30.00118897t,359.](https://earth.google.com/web/@-8.23178963,-34.96941171,2.51826077a,264.48911229d,35y,2.44989272h,30.00118897t,359.99859347r/data=CggqBggBEgAYADoDCgEw.) [99859347r/data=CggqBggBEgAYADo](https://earth.google.com/web/@-8.23178963,-34.96941171,2.51826077a,264.48911229d,35y,2.44989272h,30.00118897t,359.99859347r/data=CggqBggBEgAYADoDCgEw.) [DCgEw.](https://earth.google.com/web/@-8.23178963,-34.96941171,2.51826077a,264.48911229d,35y,2.44989272h,30.00118897t,359.99859347r/data=CggqBggBEgAYADoDCgEw.) Acesso em 23 out. 2023.

6. PINHO, Fernando Ottoboni; BELLEI, Ildony Hélio. **Manual de pontes e viadutos em vigas mistas.** 2.ed. Rio de Janeiro: Instituto Aço Brasil: CBCA, p. 57, 2020.

7. ENGLISH**. EN 1991-2 (2003):**  Eurocode 1: Actions on structures - Part 2: Traffic loads on bridges [Authority: The European Union Per Regulation 305/2011, Directive 98/34/EC, Directive 2004/18/EC] p-68. Disponível em: https://www.phd.eng.br/wpcontent/uploads/2015/12/en.1991.2.200

3.pdf. Acesso em 10 nov. 2023.

8. ASSOCIAÇÃO BRASILEIRA DE NORMAS TÉCNICAS. **ABNT NBR 8800**: Projeto de estruturas de aço e de estruturas mistas de aço e concreto de edifícios. Rio de Janeiro, 2008.

9. PFEIL W.; PFEIL M. **Estruturas de Aço - Dimensionamento Prático***.* (9ª edição). Rio de Janeiro: Grupo GEN; p. 50-58 e 129-149, 2021. E-book*.* ISBN 9788521637974.

10. ASSOCIAÇÃO BRASILEIRA DE NORMAS TÉCNICAS. **ABNT NBR 7188**: Carga móvel rodoviária e de pedestre em pontes, viadutos, passarelas e outras estruturas. Rio de Janeiro, 2013.